# **Risa/Asir** mt\_graph 説明書

利用説明書 1.0 版 2009.02.12

**by OpenXM.org**

Copyright *⃝*c OpenXM.org All rights reserved. (GFL)

### <span id="page-2-0"></span>**1** 関数マニュアル

#### **1.1** 概要

mt\_graph.rr に含まれるパッケージmtg, mtp はoxmgraph を利用してグラフの三次元表示 をおこなう関数の集合体.

### **1.2 Notation**

**1.3** 主な関数

#### **1.3.1** mtg.plot3d

- mtg.plot3d(*formula*) :: *formula* のグラフを描画する.
- mtg.plot3d(*formula* | *options*) :: *formula* のグラフを描画する. *options* で描画範囲などを指定する.
- *return* リスト
- *formula* 式または quote 型データ. x, y の関数.

#### オプション

domain リスト.  $[[xmin,xmax],[ymin,ymax]]$ 

mesh 自然数. メッシュの分割数.

fit 1の時に $(\text{max}+\text{min})/2$ が  $z=0$  となるように移動する.

- *•* 左ボタンをおしたままドラッグすると回転できる.
- *•* グラフが表⽰されたら右クリックすることで表⽰形式を変更するためのメニューが表 示される.
- *•* short cut <sup>の</sup> M が便利(拡⼤).
- *•* Box に⾃動的にグラフを配置するので, 座標軸の原点が 0 とは限らない. at マークと, dollar マークの座標は戻値の中に書かれている.
- 特異点の回避は自動ではない. よって特異点を含むグラフは不正確な可能性が高い.

```
[1210] import("mt_graph.rr");
[1211] mtg.test2();
[1210] import("mt_graph.rr");
[1211] mtg.plot3d(x^2-y^2);[1210] import("mt_graph.rr");
[1211] mtg.plot3d(x<sup>2</sup>-y<sup>2</sup> | domain=[[-1,1],[1,1]]);
[1210] import("mt_graph.rr");
[1211] def myfunc(X, Y) { if (X*Y < 0) return 0; else 1; }
[1212] mtg.plot3d(quote(myfunc(x,y)*x*y));
```
#### <span id="page-3-0"></span>**1.3.2** mtp.parametric\_plot3d

```
mtp.parametric_plot3d(formula)
```
:: *formula* のグラフを描画する.

```
mtp.parametric_plot3d(formula | options)
```
:: *formula* のグラフを描画する. *options* で描画範囲なのを指定する.

*return* リスト

*formula* 式または quote 型データのリスト. s, t の関数.

#### オプション

domain リスト.  $[[\text{xmin},\text{xmax}],[\text{ymin},\text{ymax}]]$ mesh 自然数. メッシュの分割数.

fitting 値を 0 とすることで, z 方向の縮尺の自動調整をしない.

- *•* 左ボタンをおしたままドラッグすると回転できる.
- **●** グラフが表示されたら右クリックすることで表示形式を変更するためのメニューが表 示される.
- *•* short cut <sup>の</sup> M が便利(拡⼤).
- *•* Box に⾃動的にグラフを配置するので, 座標軸の原点が 0 とは限らない. at マークと, dollar マークの座標は戻値の中に書かれている.
- 特異点の回避は自動ではない. よって特異点を含むグラフは不正確な可能性が高い.

```
[1210] import("mt_graph.rr");
```

```
[1211] mtp.test5(); /* Klein bottle (8 figure) */
```
- [1210] import("mt\_graph.rr");
- [1211]  $mtp.parentric.plot3d([s,t,s^2-t^2]);$

```
[1210] import("mt_graph.rr");
```

```
[1211] def myfunc(X,Y) { if (X*Y < 0) return 0; else 1; }
```

```
[1212] mtp.parametric_plot3d([s, t, quote(myfunc(s, t) * s * t) | fitting=0);
```
## <span id="page-4-0"></span>**Index**

(インデックスがありません)

(インデックスがありません)

## 簡単な目次

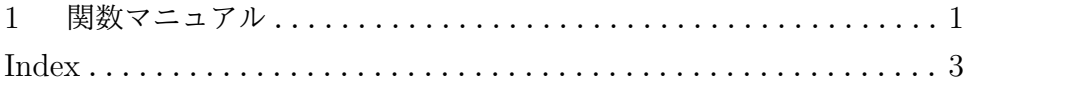

# 目次

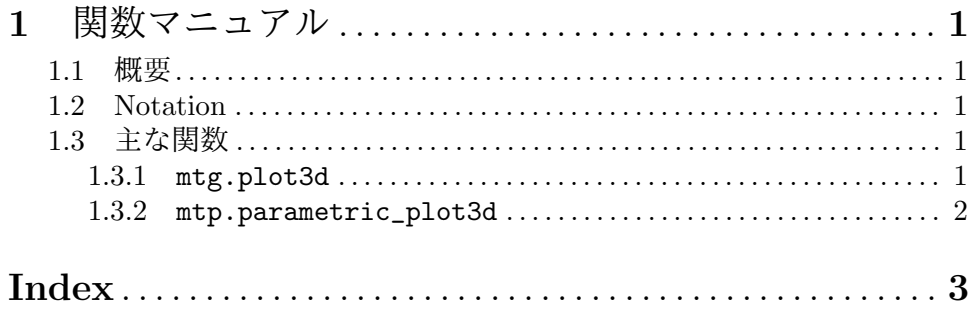